#### **GÉNIE LOGICIEL** *(SOFTWARE ENGINEERING)*

*3ÈME PARTIE – ESTIMATION DES COUTS DE DÉVELOPPEMENT (SOFTWARE COST ESTIMATION)*

*Faculté des Sciences et Techniques*

#### **http://labh-curien.univ-st-etienne.fr/~fj/gl**

Francois.Jacquenet@univ-st-etienne.fr

# Plan de cette partie de cours

□ Le modèle COCOMO

□ COCOMO de base

□ COCOMO intermédiaire

□ COCOMO II

# Le modèle COCOMO

- COnstructive Cost MOdel
- Conçu par Barry BOEHM
- Observation de nombreux projets réels
- □ Cherche à estimer
	- La quantité homme-mois (man-month)
	- Le temps de développement (dévelopment schedule)
- $\Box$  Exemples d'équations
	- $M = 2.4$  KDSI<sup>1.05</sup>
		- *MM : Man-Month*
		- *KDSI : thousands of delivered line of code*
	- $\blacksquare$  TDEV = 2.5 MM<sup>0.38</sup>
		- *TDEV : development schedule*

# Le modèle COCOMO

- □ Cadre du modèle de développement en cascade
	- Couvre les étapes à partir de la conception générale
	- Se termine à la fin des tests d'intégration
	- **□ Couvre les activités de la figure suivante**
- Nécessite l'évaluation du nombre d'instructions source livrées
	- **Ne comprend pas les commentaires**
	- $\blacksquare$  Instruction = ligne de code
		- **1** 1 ligne de 2 instructions  $= 1$  instructions

# Le modèle COCOMO

#### □ Pour COCOMO I

- $\blacksquare$  Homme-mois = 152 heures
- **E** Conversion possible en
	- $H$ -heure = x 152
	- $H$ -jour = x 19
	- $H$ -année =  $\times$  12

#### **□ Suppose une bonne coordination entre** management et client

 $\Box$  Les spécifications ne doivent pas trop être remises en cause

## Activités couvertes par COCOMO

- □ Exclu les activités telles que
	- **<u>n</u>** Formation
	- **<u>n</u>** Plans d'installation
	- **<u>n</u>** Maintenance
- □ Couvre les charges directement liées au projet
- $\Box \rightarrow$  ne couvre pas
	- **<u>E</u>** Les secrétaires
	- **Le haut management**
	- **Le concierge**

#### Activités couvertes par COCOMO

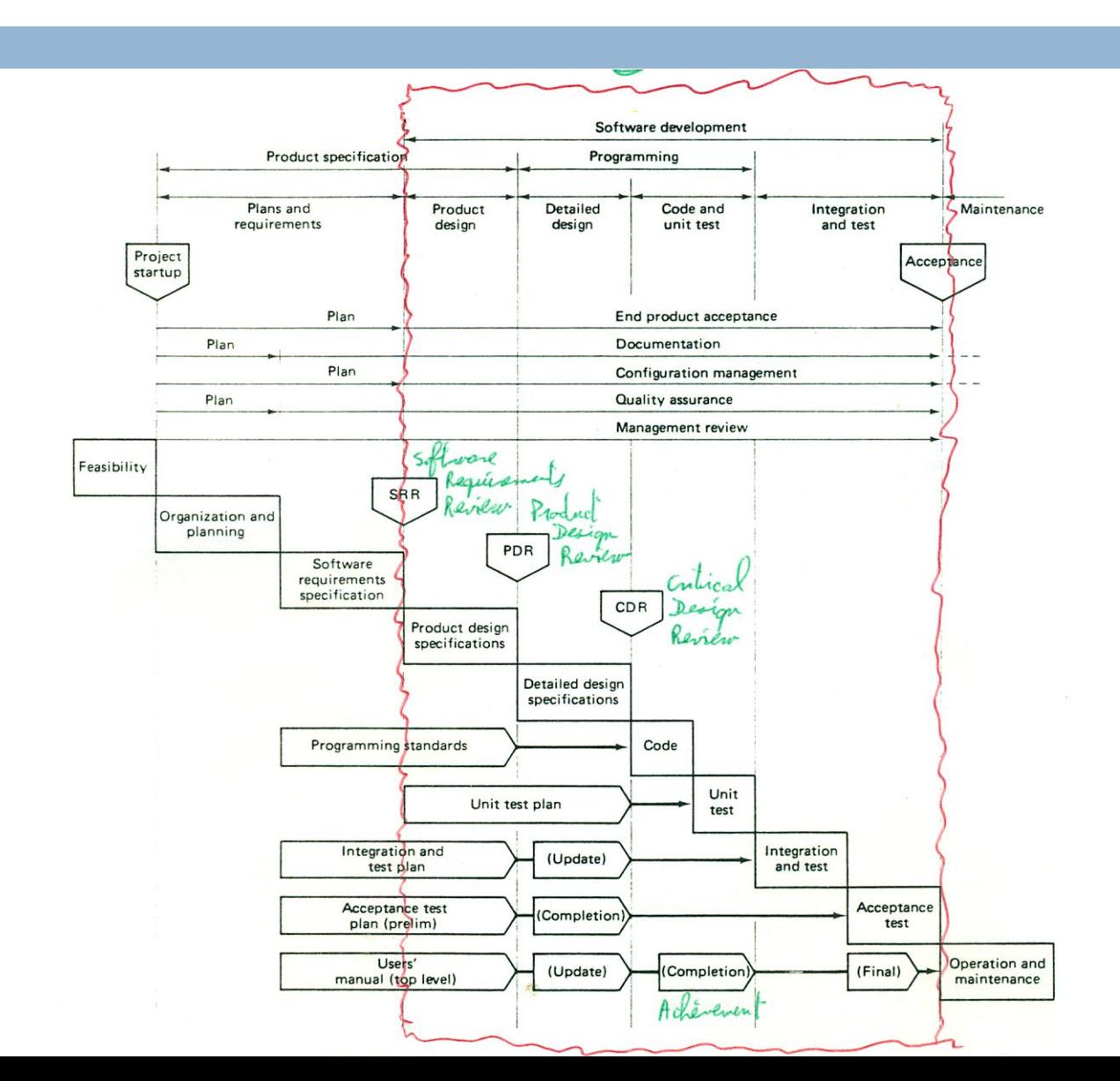

- Estime en homme/mois plutôt qu'en dollars ou euros
	- **E** Évite de dépendre de la valeur de la monnaie
	- **Ne dépend pas du niveau de rémunération du** personnel
- $\Box$  Les deux équations de base
	- $M = 2.4$  KDSI<sup>1.05</sup>
		- *MM : Man-Month*
		- *KDSI : thousands of delivered line of code*
	- $\blacksquare$  TDEV = 2.5 MM<sup>0.38</sup>
		- *TDEV : development schedule*

#### □ Exemple

- **<u>n</u>** Une entreprise souhaite gérer les matières premières qu'elle utilise. Elle fait appel à ses informaticiens en interne, qui ont l'habitude de ce genre de projets.
- **E** Etude initiale  $\rightarrow$  environ 32000 instructions

#### **D** On a alors

- $M = 2.4x32^{1.05} = 91$  homme-mois
- $\blacksquare$  TDEV = 2.5x91<sup>0.38</sup> = 14 mois
- $\blacksquare$  Taille équipe = 91h-m / 14 mois = 6.5 personnes à temps plein
- **Productivité = DSI / MM = 352 lignes/h-mois**

- □ Boehm propose 5 classes de projets
	- $\blacksquare$  Petits projets = 2 KDSI
	- $\blacksquare$  Projets intermédiaires = 8 KDSI
	- **Projets moyens = 32 KDSI**
	- Grands projets  $= 128$  KDSI
	- $\blacksquare$  Très grands projets = 512 KSI
- pour chaque classe on peut calculer
	- MM
	- **o** TDEV
	- **Taille équipe**
	- **productivité**

**11**

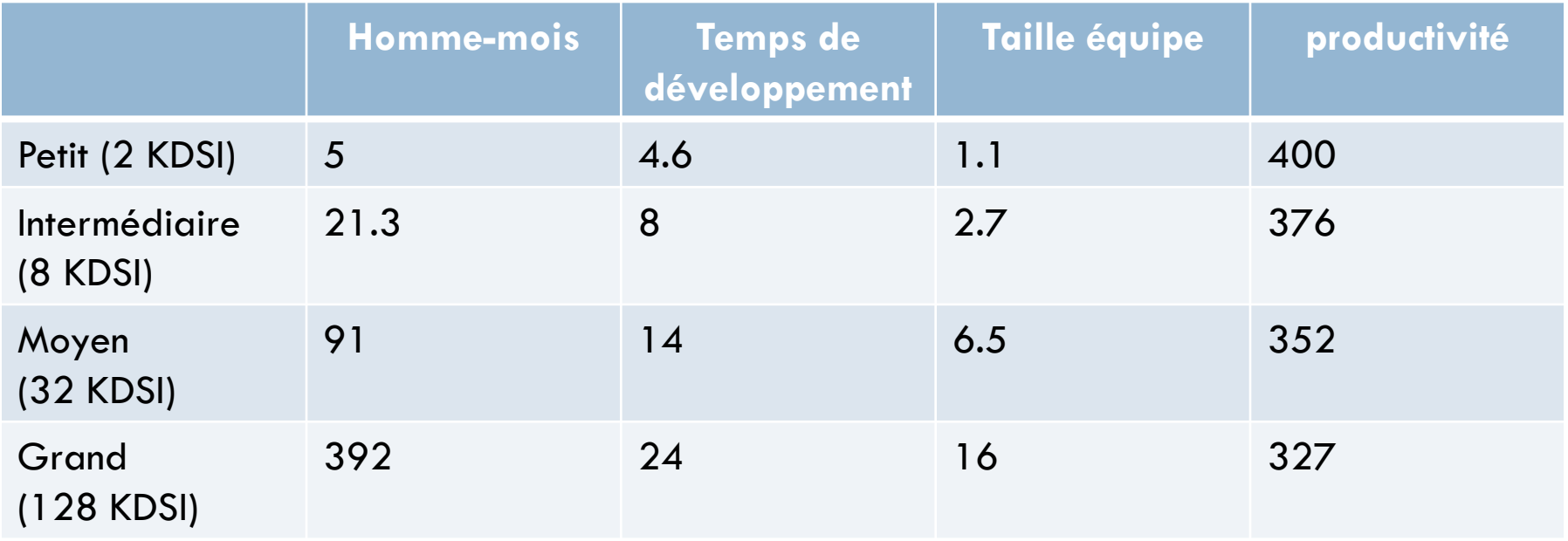

 $\Box$  Sous forme graphique (effort = f (KDSI))

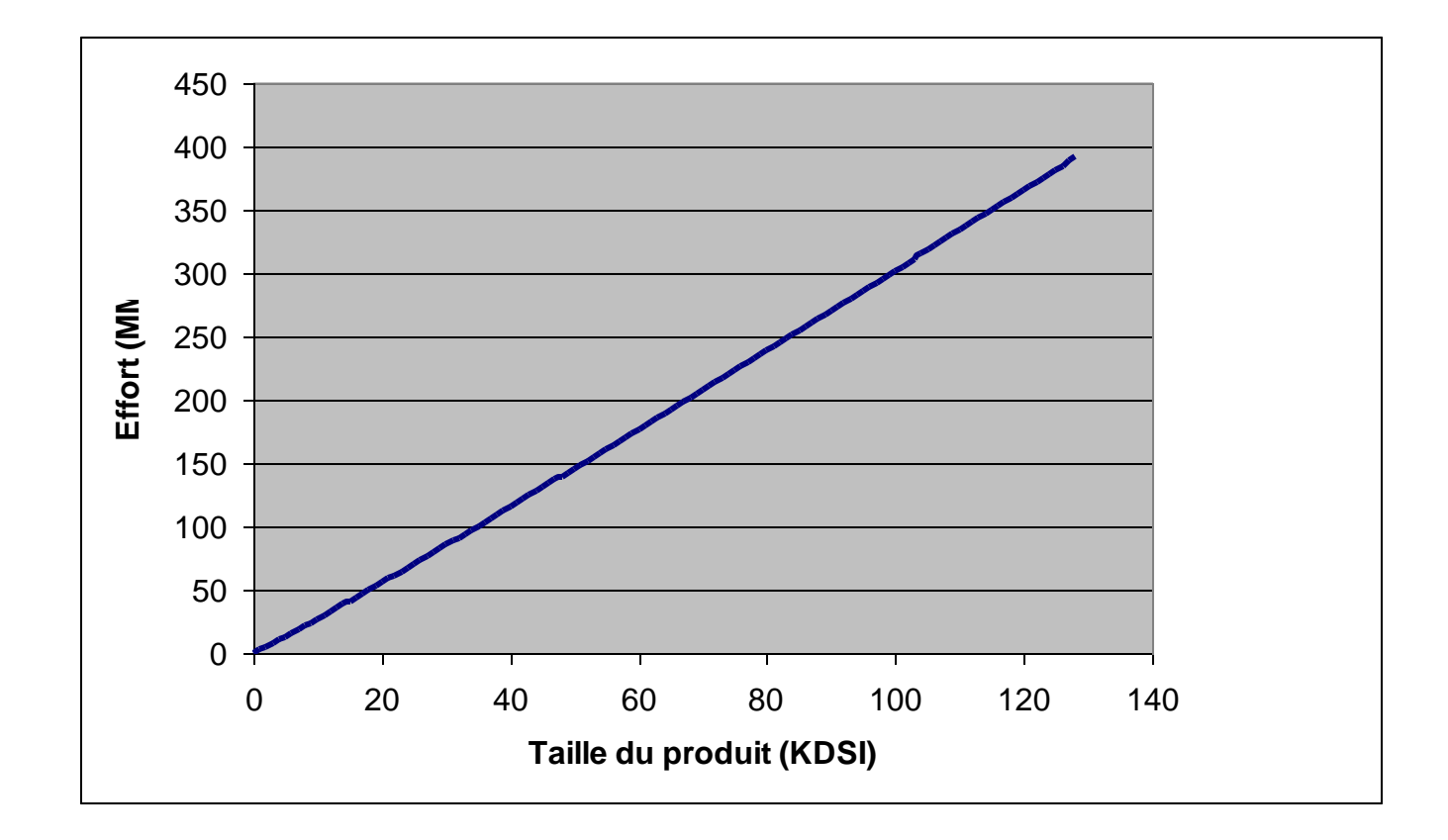

 $\Box$  Sous forme graphique (productivité = F(KDSI))

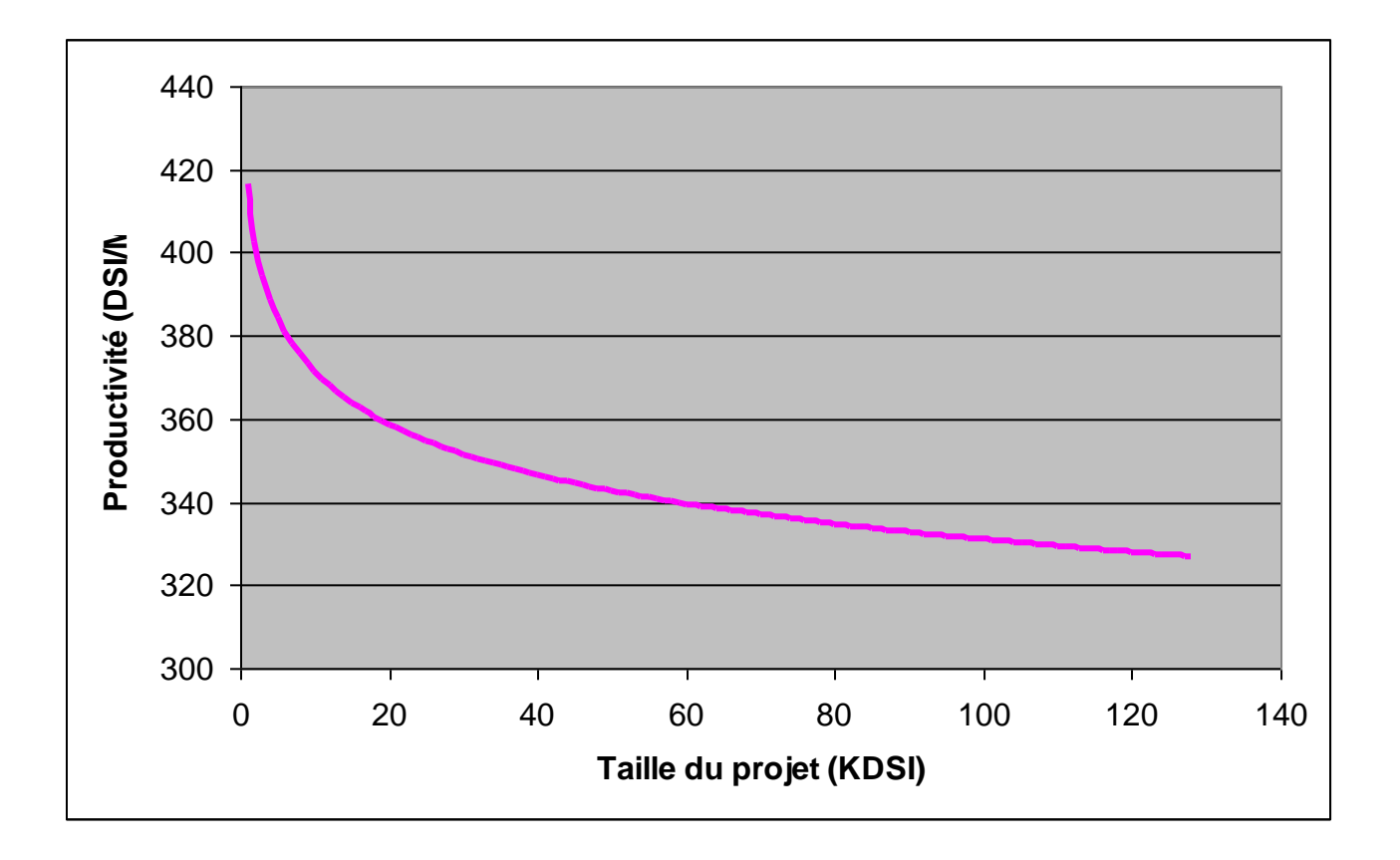

 $\Box$  Sous forme graphique (TDEV = F(KDSI))

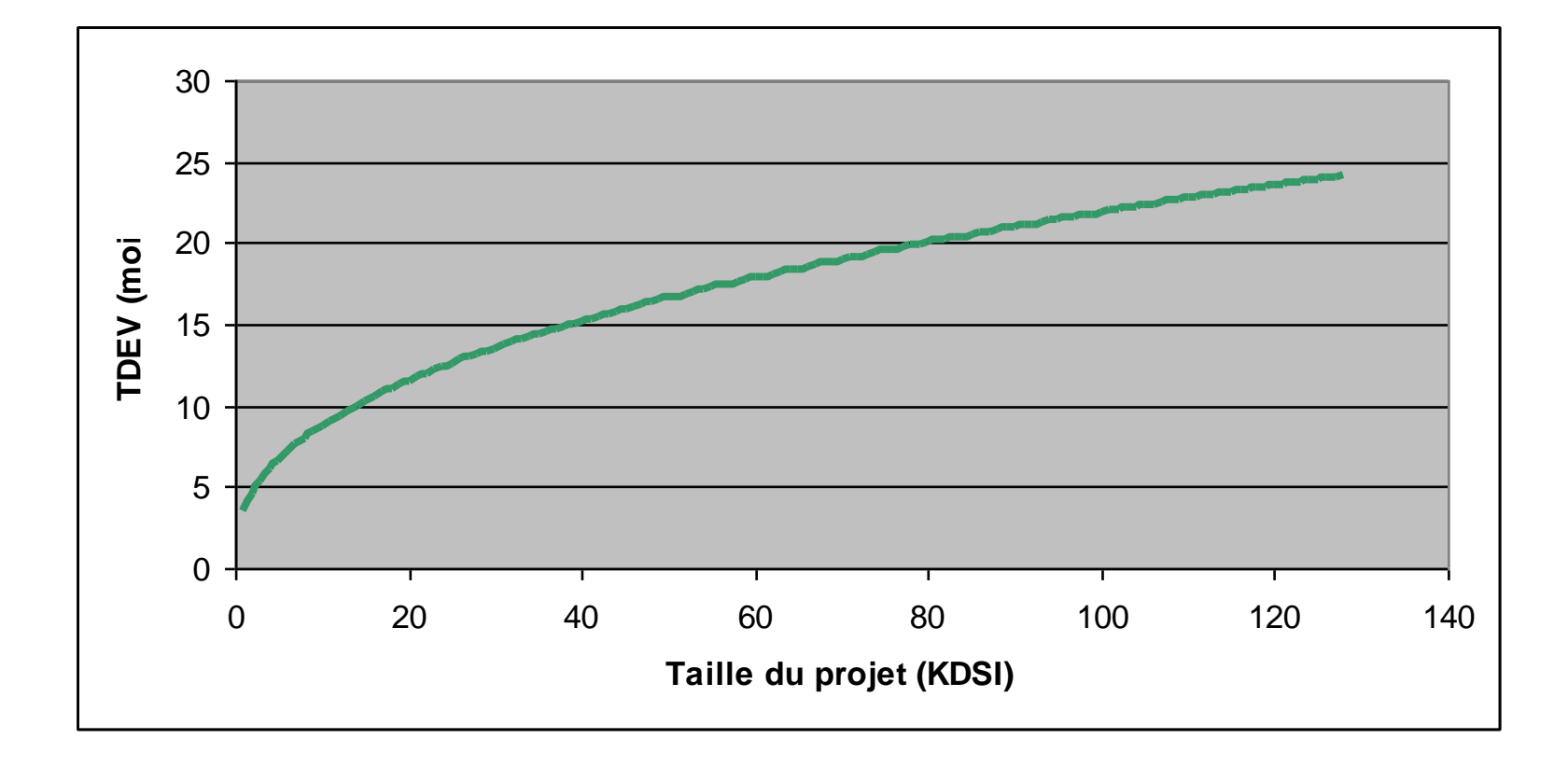

#### □ On peut décomposer en fonction des phases du cycle de vie

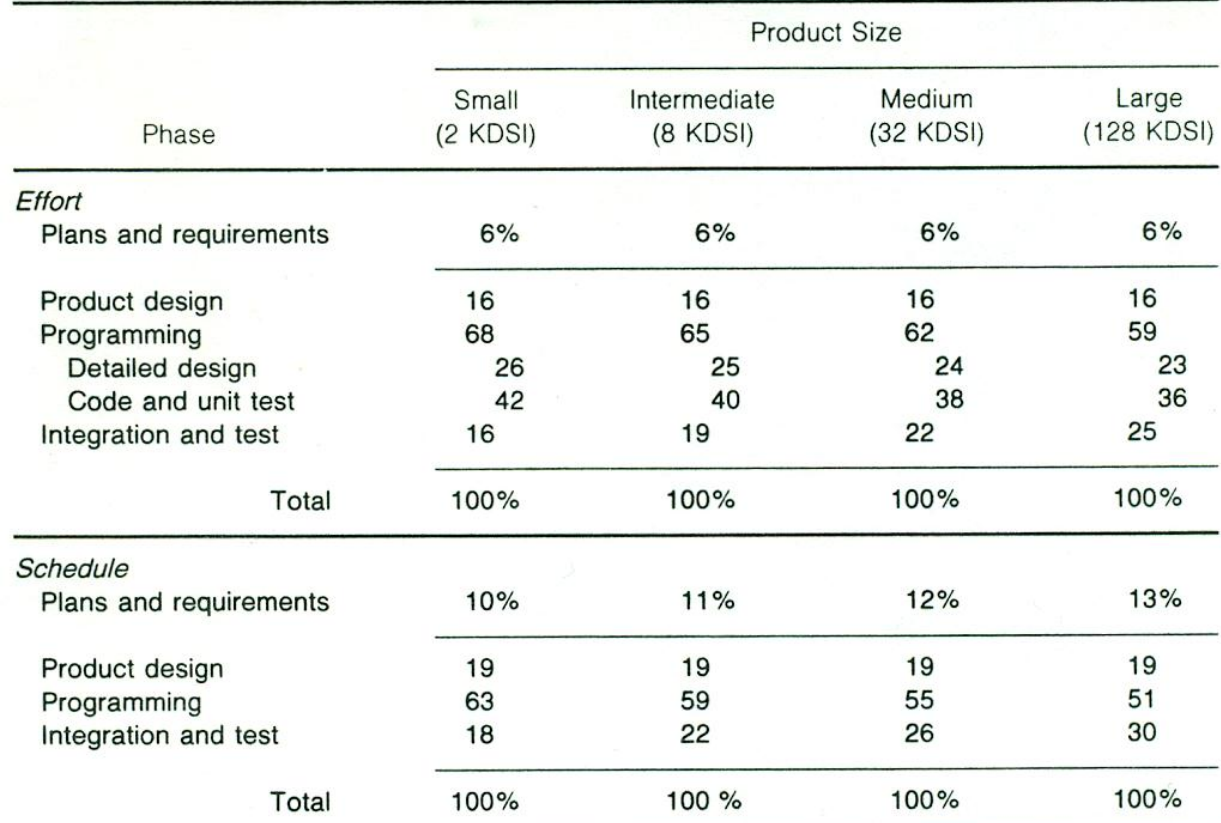

#### **TABLE 5-2** Phase Distribution of Effort and Schedule: Organic Mode

#### □ Exemple

- **Entreprise gérant ses matières premières**
- $\blacksquare$  MM = 91, TDEV = 14
- **Programmation = 0.62 x 91 = 56 hommes-mois**
- $D$ urée : 0.55 x 14 = 7.7 mois
- **Équipe de 7.3 hommes**

On peut calculer pour tous les types de projets

#### **17**

#### TABLE 5-3. Basic Project Profiles: Organic Mode

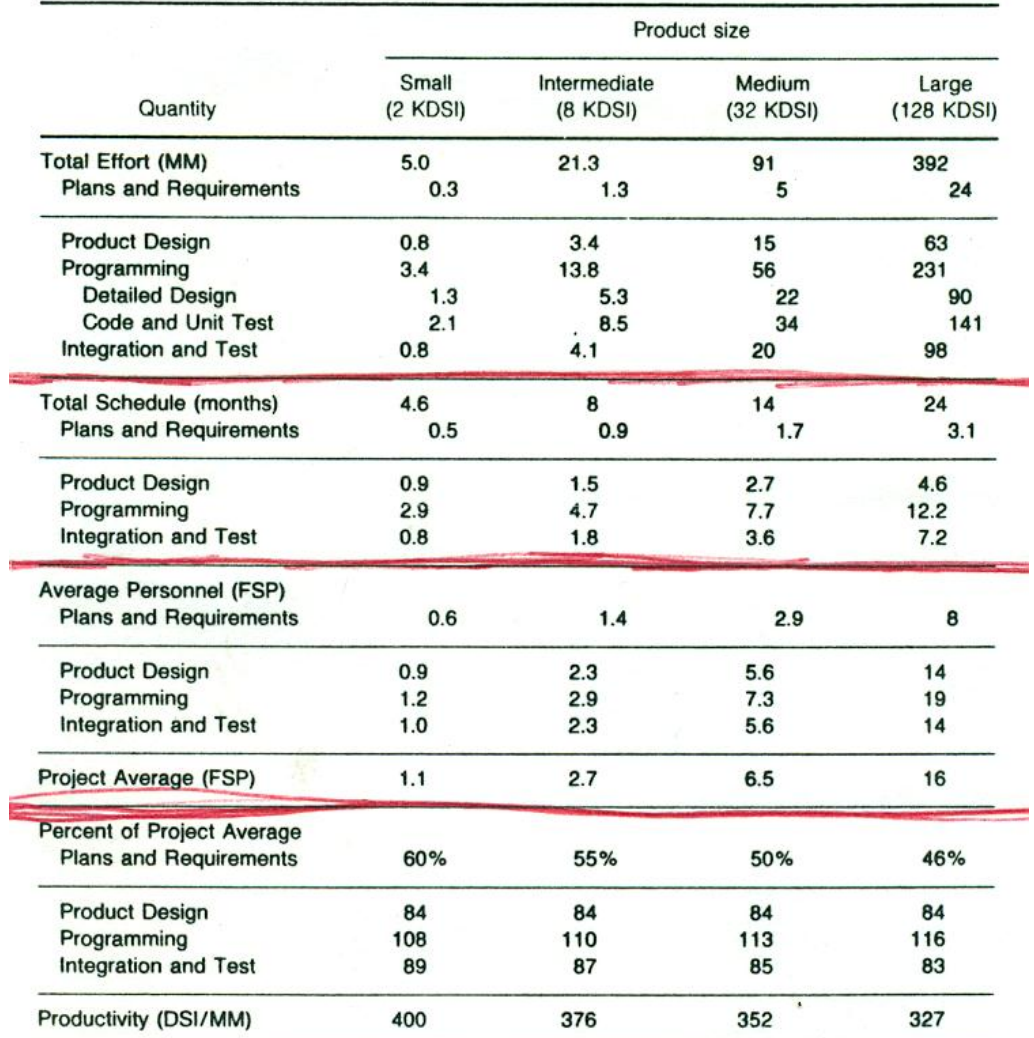

- □ Classement par la taille mais également par le mode de développement
	- □ Organique (organic)
		- **Produit sans interaction avec matériel**
		- **Le personnel maitrise tout**
		- **Exemple : traitement de texte**
	- **□ Semi détaché (semi detached)** 
		- **Produit avec peu d'interaction avec le matériel**
		- **Exemple : compilateur**
	- **Embarqué (embedded)** 
		- **Forte interaction avec le matériel**
		- **Innovation**
		- Exemple : guidage de missile

#### TABLE 6-3 Distinguishing Features of Software Development Modes

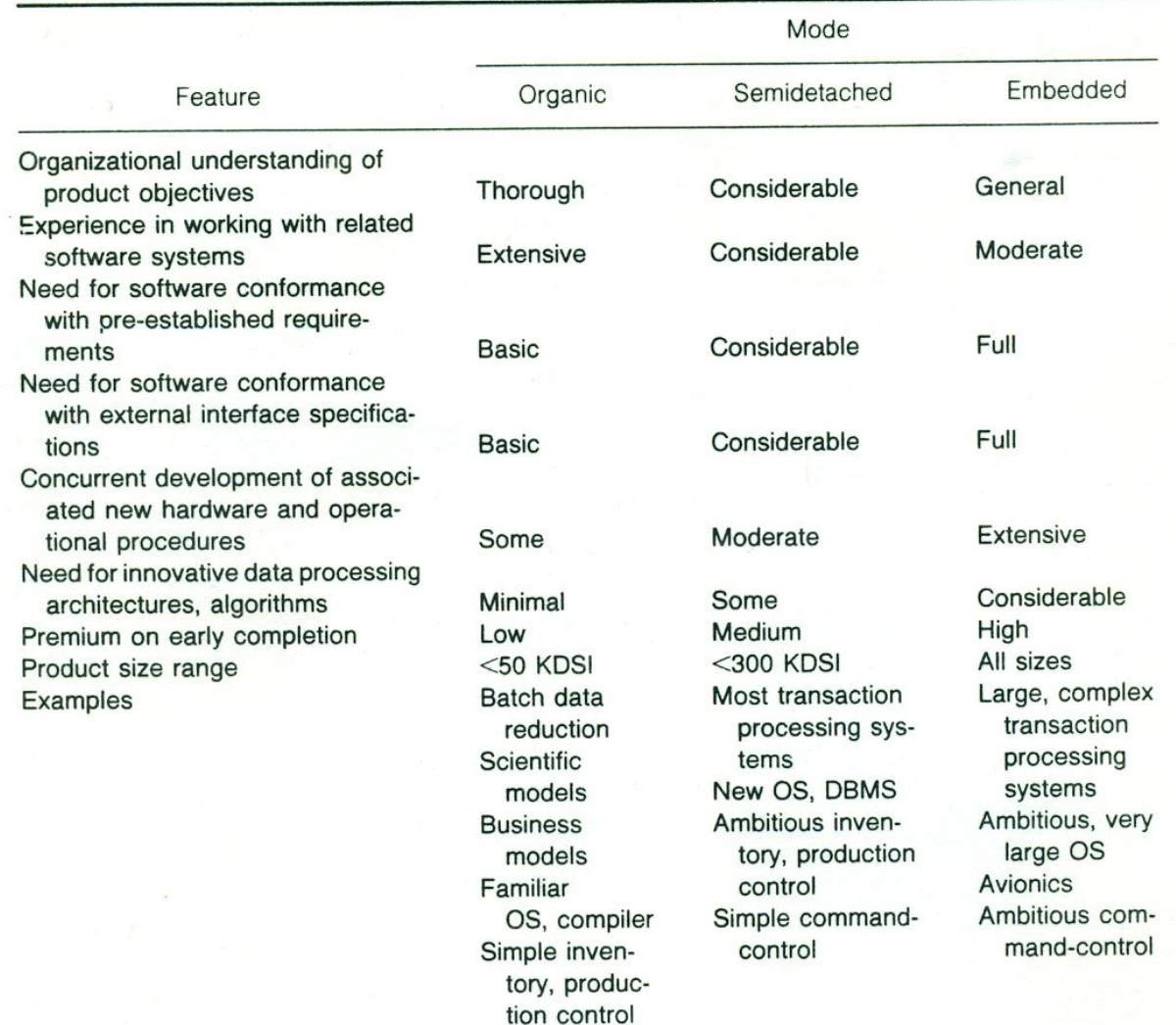

- □ On a des équations différentes pour chaque mode
- □ Organique :
	- $M = 2.4 \times KDS1^{1.05}$
	- $\Box$  TDEV = 2.5 x MM<sup>0.38</sup>
- Semi détaché
	- **D** MM =  $3.0 \times$  KDSI<sup>1.12</sup>
	- $\Box$  TDEV = 2.5 x MM<sup>0.35</sup>
- **□ Embarqué** 
	- **D** MM =  $3.6 \times$  KDSI<sup>1.20</sup>
	- $\Box$  TDEV = 2.5 x MM<sup>0.32</sup>

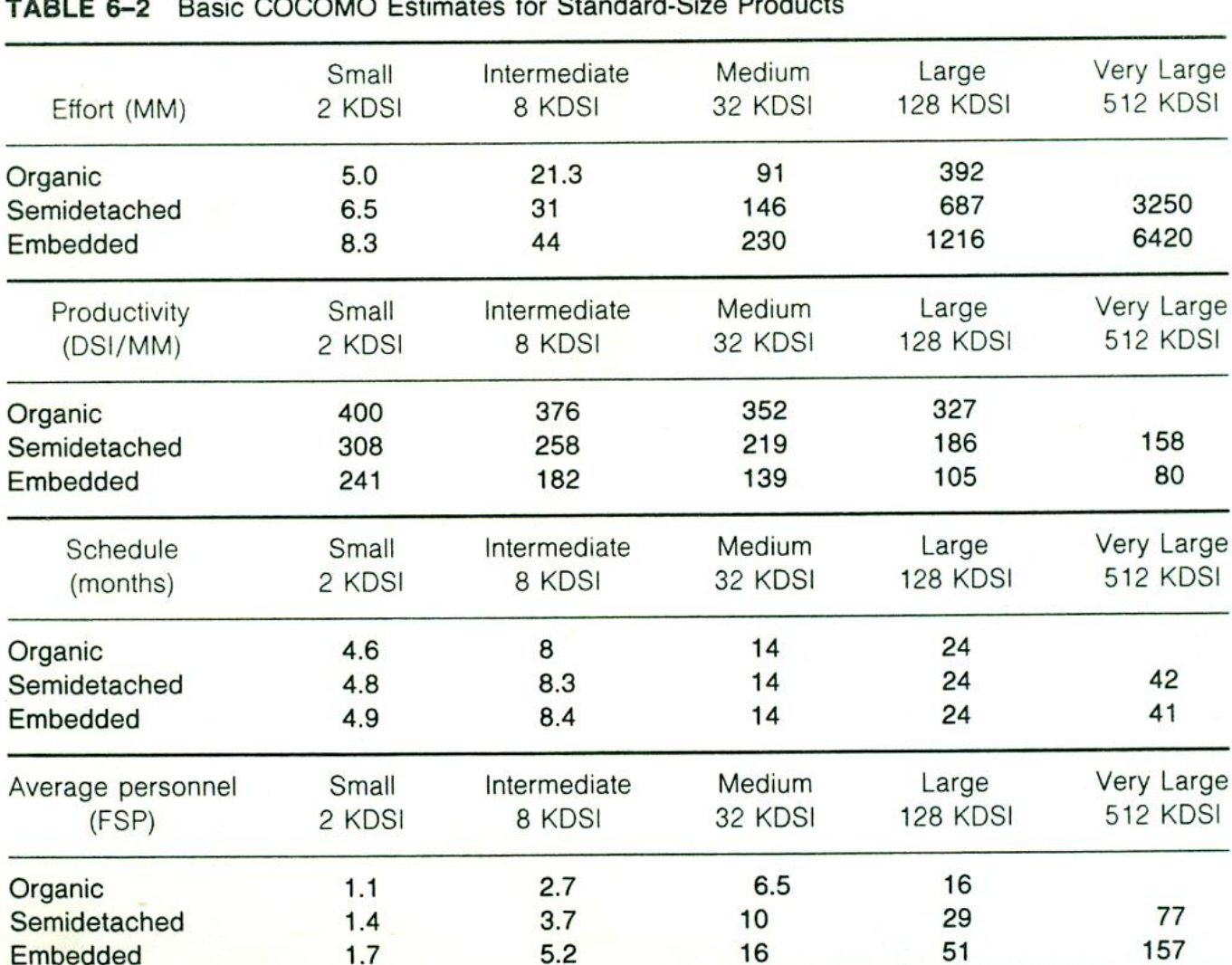

 $\cdot$   $\sim$ 

#### □ Pour ces 3 modes

#### **E Comparaison des estimations COCOMO avec 63** projets réels

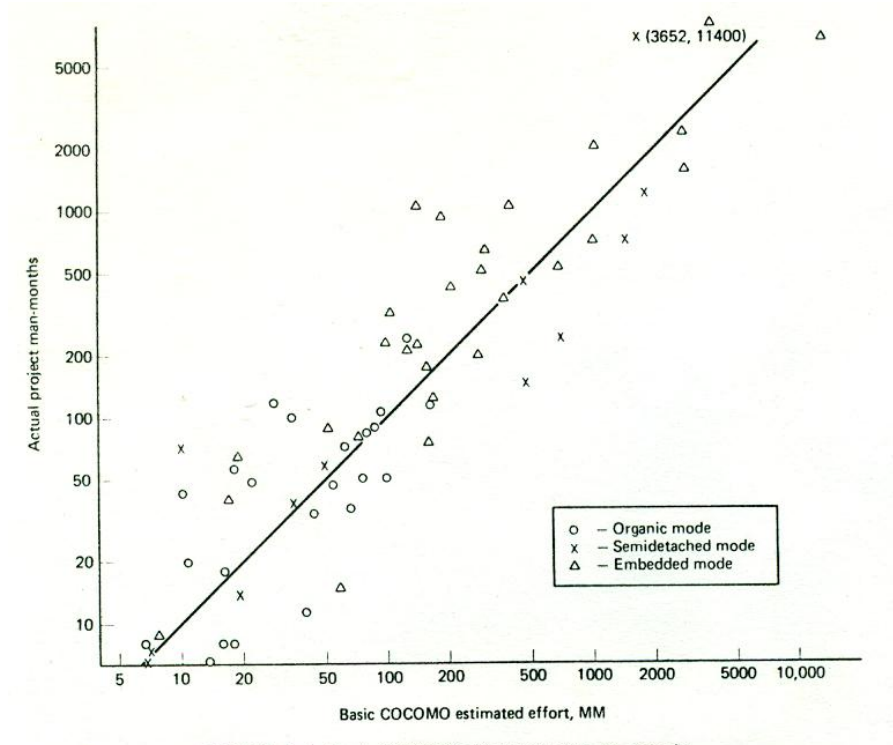

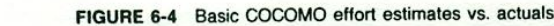

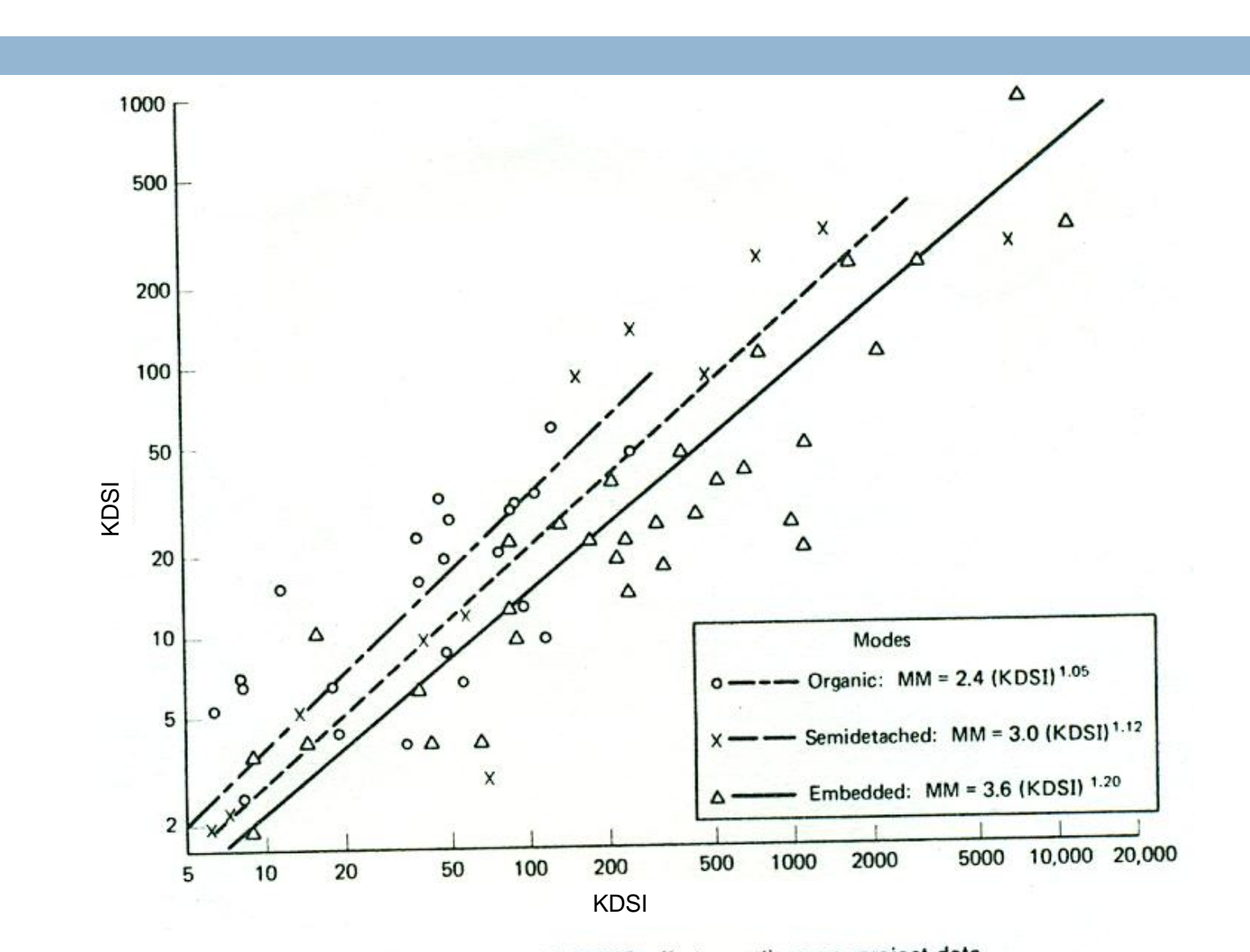

FIGURE 6-5 Basic COCOMO effort equations vs. project data

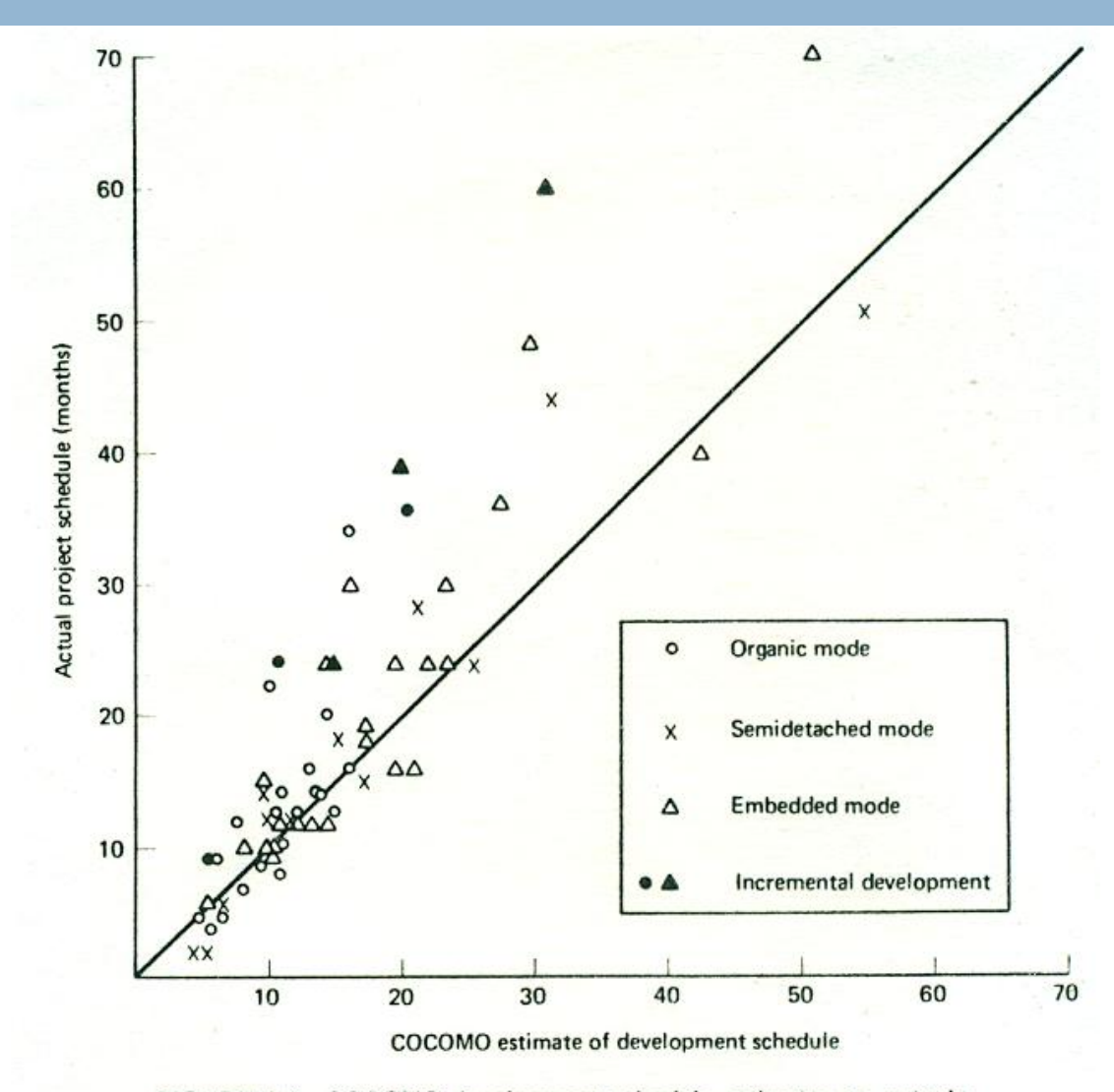

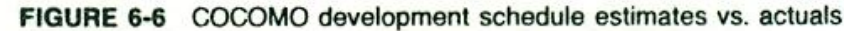

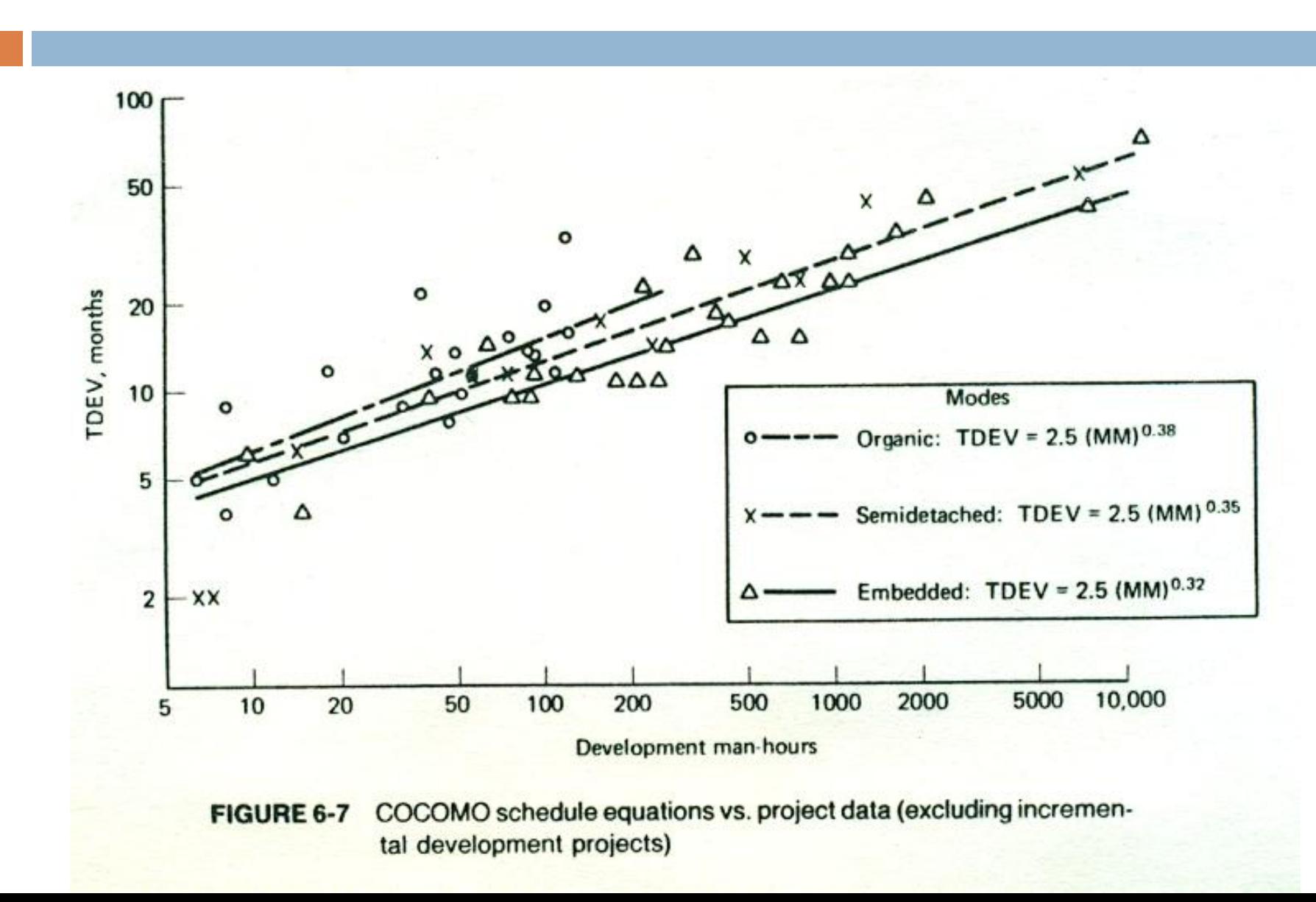

#### □ On peut affiner la décomposition en phases pour chaque mode

TABLE 6-8 Phase Distribution of Effort and Schedule: All Modes

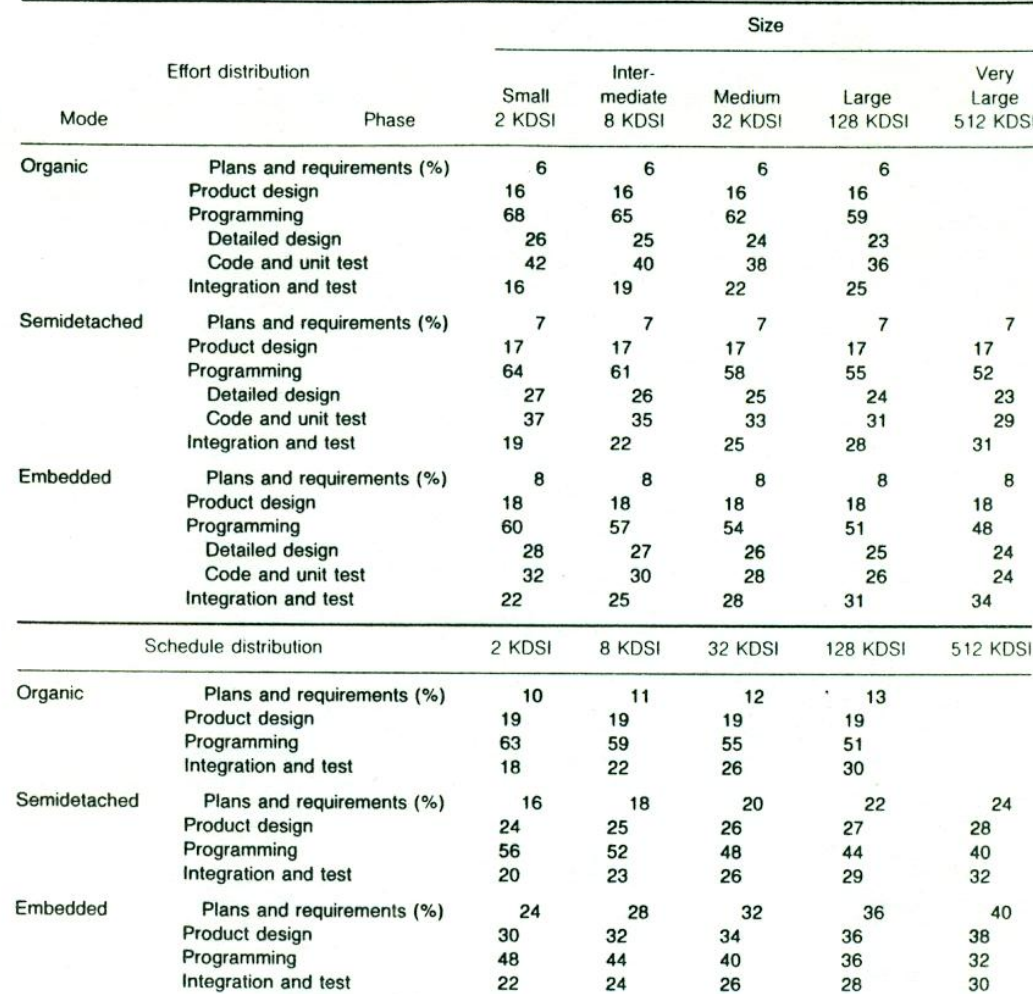

#### □ Pour un projet moyen (32KDSI)

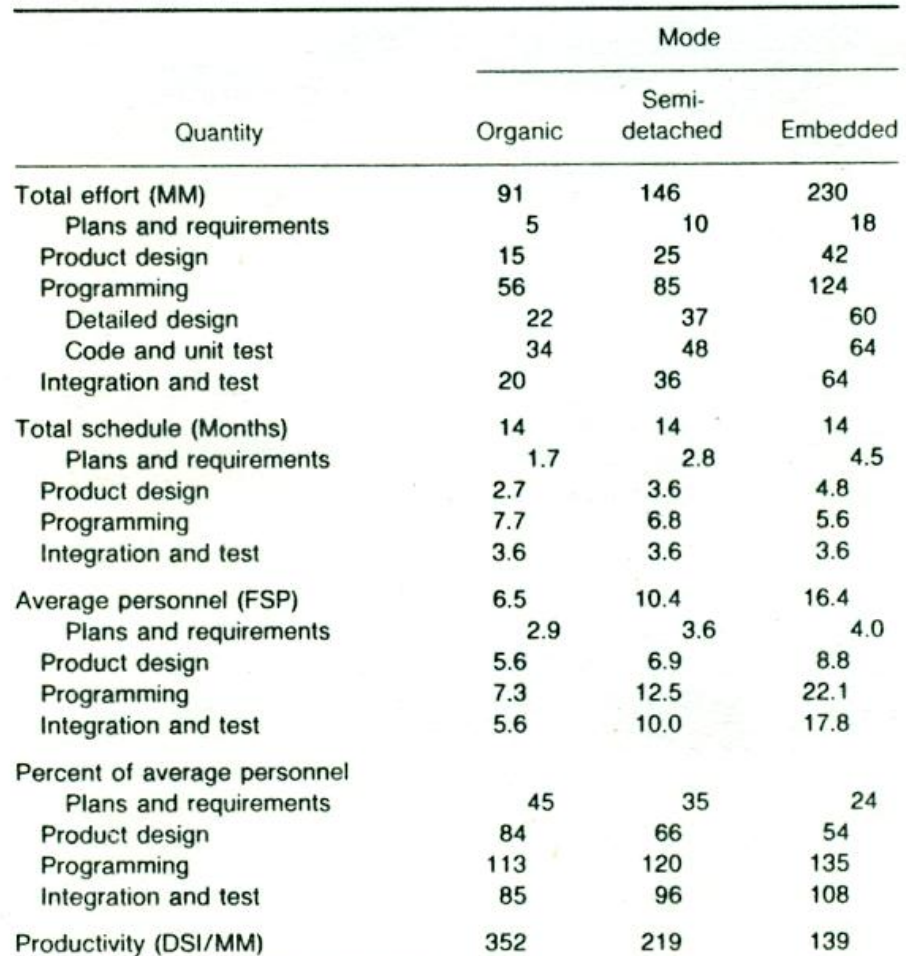

941

667

500

TABLE 6-9 Basic Project Profiles: Medium-Size Projects

Code and unit test only (DSI/MM)

- $\Box$  Modèle de base + attributs
- □ Attributs du produit
	- **RELY : sureté du produit**
	- **□ DATA : taille de la base de données**
	- CPLX : complexité du produit
- Attributs de la machine
	- **TIME : contraintes de temps d'exécution**
	- **E** STOR : contraintes de mémoire principale
	- **□ VIRT : changement dans l'ensemble soft+hard**
	- TURN : temps de retour d'une tâche soumise à l'ordi

#### □ Attributs du personnel

- ACAP : aptitude de l'analyste
- **□ AEXP : expérience de ces applications**
- **□ PCAP : aptitude du programmeur**
- VEXP : expérience de l'ensemble soft+hard
- **LEXP : expérience du langage de programmation**
- □ Attributs du projet
	- **D** MODP : pratique des techniques modernes de programmation
	- $\blacksquare$  TOOL : utilisation d'outils
	- SCED : agenda imposé

#### □ Pour chaque attribut

- $\blacksquare$  Très faible
- **□ Faible**
- **Nominal**
- Élevé
- **Très** élevé
- **Extrèmement élevé**

**SCED** 

75% of nominal

85%

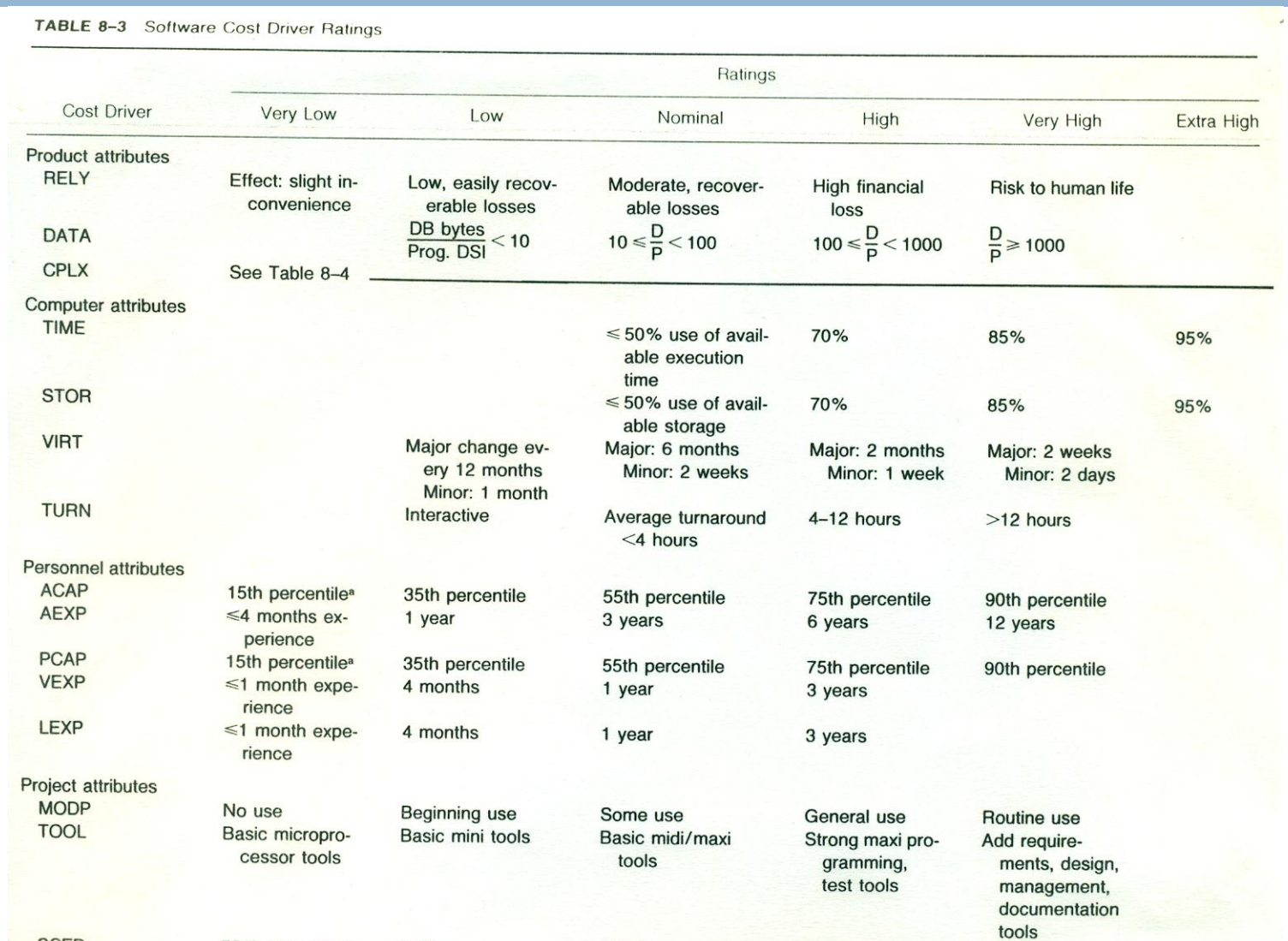

100%

130%

160%

#### □ Pour chaque attribut

- On associe un facteur multiplicatif
- **□ On multiplie ces 15 facteurs**
- **Puis équations :** 
	- Organique :  $MM_{nominal} = 3.2 \times KDSI^{1.05}$
	- Semi détaché :  $MM_{nominal} = 3.0 \times KDS1^{1.12}$
	- Embarqué :  $MM_{nominal} = 2.8 \times KDS1^{1.20}$
- **Finalement:** 
	- $\blacksquare$  MM = ProduitFacteurs x MM<sub>nominal</sub>

#### $\Box$  Facteurs multiplicatifs

TABLE 8-2 Software Development Effort Multipliers

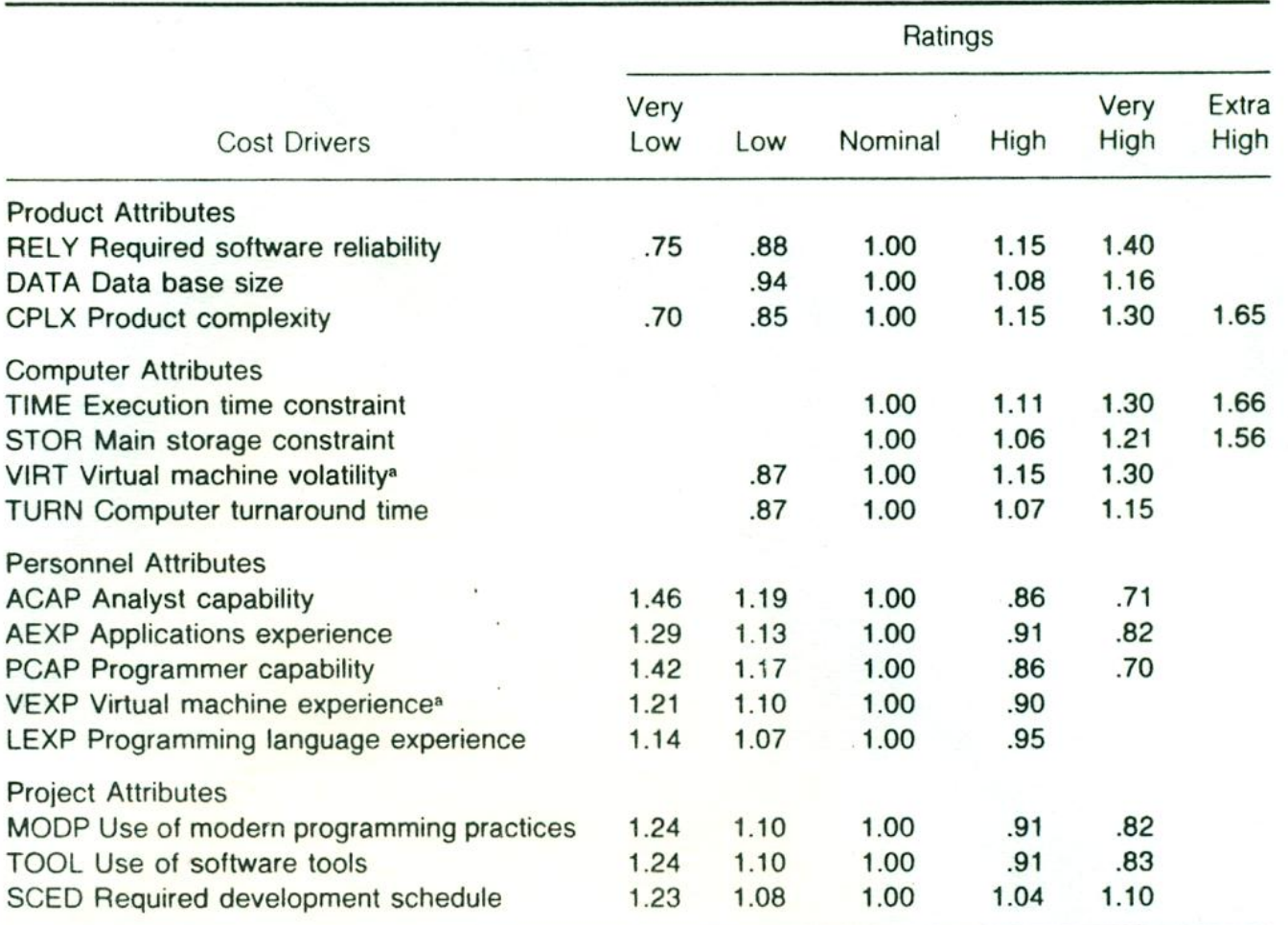

**34**

#### $\Box$  Facteurs multiplicatifs

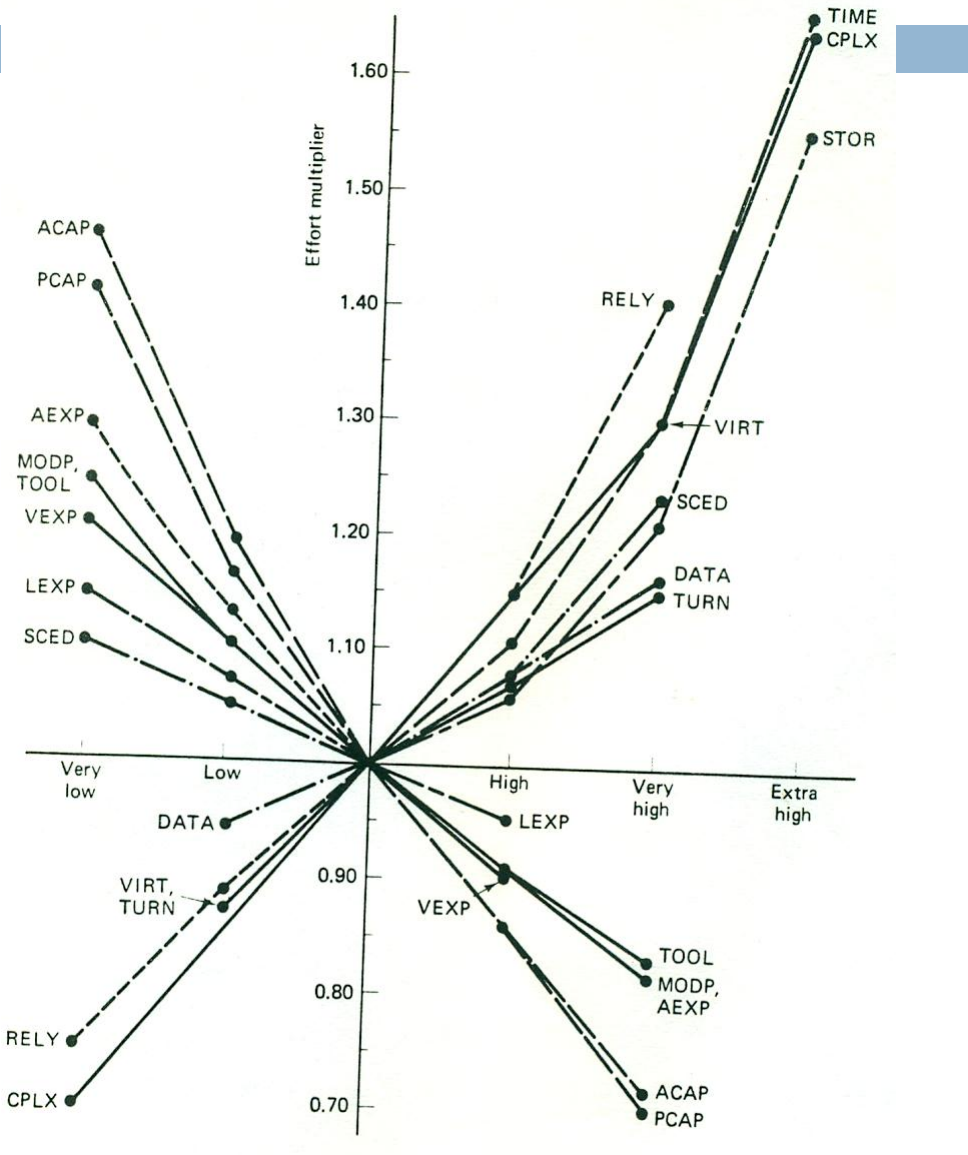

FIGURE 8-2 Intermediate COCOMO effort multipliers

#### **Evaluation**

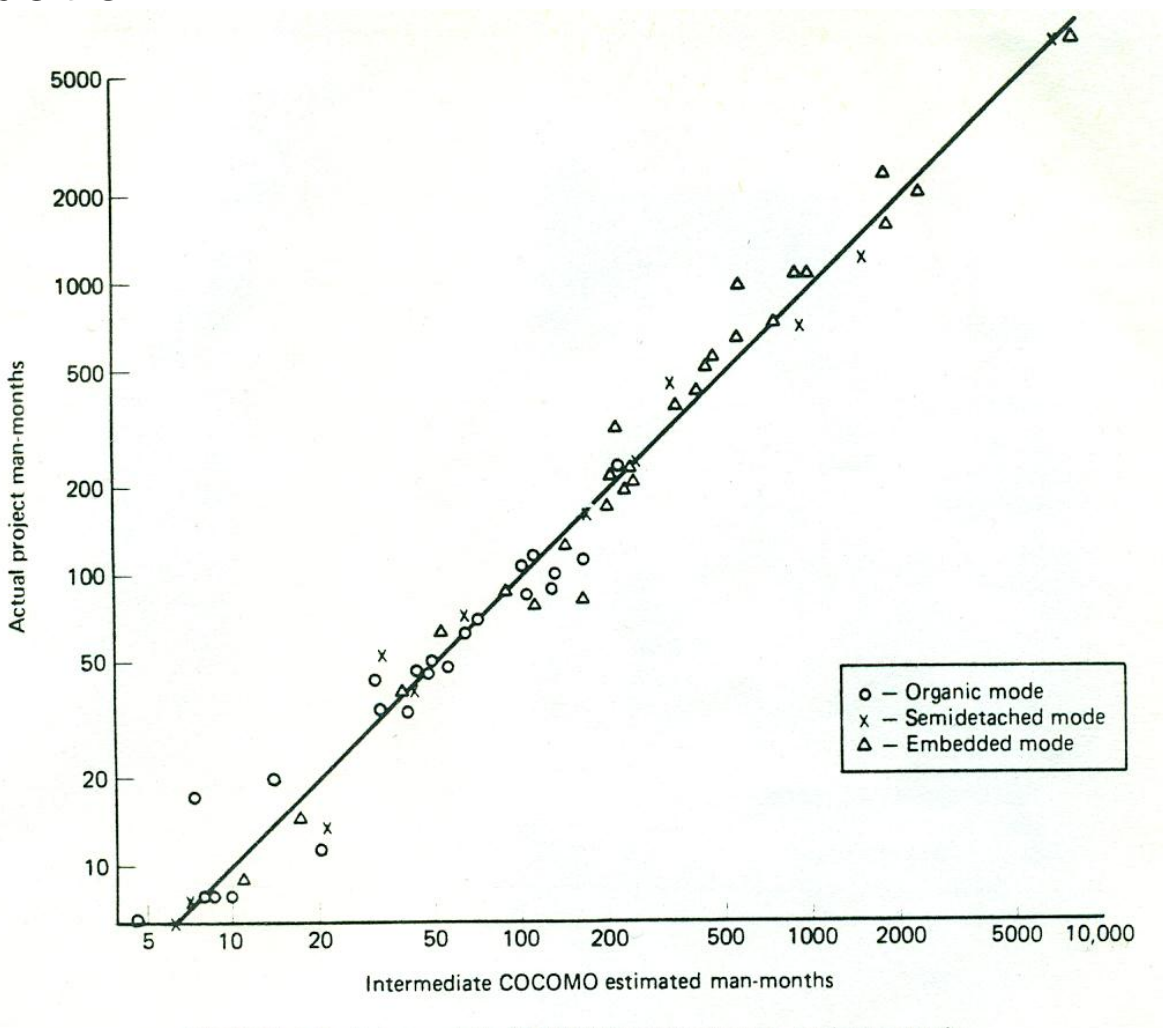

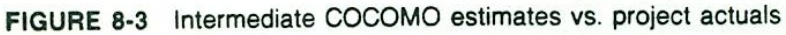

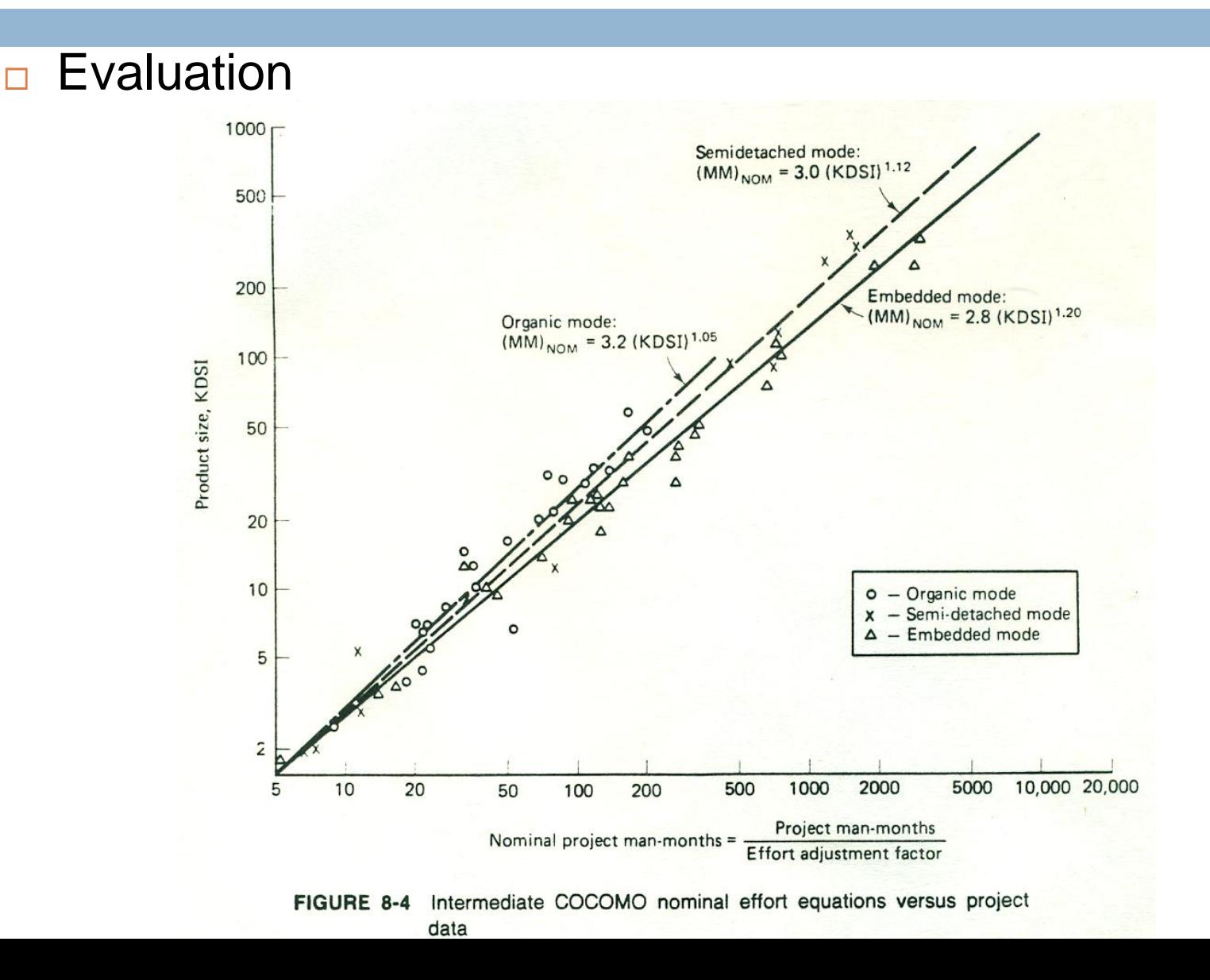

## COCOMO II

- □ Conçu pour prendre en compte les technique modernes de modélisation, de programmation
- □ Utilise la notion de points de fonction
	- [http://en.wikipedia.org/wiki/Function\\_point](http://en.wikipedia.org/wiki/Function_point)

<http://www.devdaily.com/FunctionPoints/>

□ http://csse.usc.edu/csse/research/COCOMOII/ cocomo2000.0/CII\_modelman2000.0.pdf

**38**

# FIN DE LA 3ème PARTIE